## Photoshop CC 2015 Download Crack WIN + MAC {{ Hot! }} 2022

Using Adobe Photoshop can be a lot of fun, but there are a few problems that you should be aware of. First, it can be a bit time-consuming, especially if you don't know what you are doing. Second, you may run into problems using the software or have trouble figuring out how to do the things you want to do. However, these problems can be easily overcome - just follow along with this tutorial and it will guide you through each step. If you don't understand something, just ask. There are other users here. Finally, make sure that you create a backup of your files before you run the software. This way, if you have a problem, you can restore your image or just go back and try again.

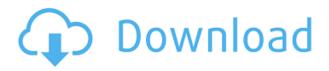

The new Photo Fix and Lens Correction features also contained in this release let you share your camera settings for Auto Bracketing and White Balance and also share the settings you use for Creative Style Fix. For more information and suggestions for techniques to use your camera settings to enhance your images, read the Adobe Image Share article. If you've got a touch screen monitor on a Mac, there's a new feature that lets you move a marquee tool around the screen and apply text wherever you like. Applying text is also much faster. And if you work in the Pixel-based Camera Raw you can now set up workflows with a series of presets for common tasks. The newest Photoshop has a number of lighting and color features designed especially for ad hoc photographers. They include "Lighten to Normal", "Brighten to Normal", "Sketch", "Sash" and "Gradient". Lastly, we have a host of new Fixes, people already submit your bug report if you can't find the fix, web designers can now add more fonts and images, and you can shop for Photoshop CS software. If you want to read more details of this latest update, go to the Adobe store. The most powerful tool for reading and working with images may also be the most frustrating. Photoshop's powerful command line can be intimidating for beginners, so many people prefer to use the much more friendly Photoshop user interface for day-to-day work. Just like the new version of Sureview for Lightroom, this new Photoshop has an even faster, easier-to-use user interface, which now also has integrated Quick Fixes and powerful masks and blending modes. For Photoshop CS users, Adobe has added a wide range of new fixes and a short tutorial video to make its tools even more productive.

## Photoshop CC 2015 Hack With License Code [32|64bit] {{ upDated }} 2023

With Adobe Photoshop, you can create, combine, and alter your design in a variety of ways. Photoshop is a powerful browser-based graphic design tool that lets you create design amazing websites. This skill needed to work with Corel Draw, GIMP, or other graphics design software. Using Photoshop you can enhance your design elements, straighten out crooked documents and photographs, or add a professional touch to your designs and artwork. Adobe Photoshop is a digital image-editing software developed by Adobe Systems. This software is available in a number of operating systems including iOS, Android, macOS, Windows, and Linux. It is available free of cost. Adobe Photoshop CS4 is the fourth major version of the iconic multimillion-selling professional desktop imaging software designed for the Macintosh platform. It is built to allow creators to easily create and edit digital images using the web-based application Photoshop Creative Cloud. The Photoshop CS4 series began in October 2006. Photoshop CS5 is a standalone application. It has the same interface and tools as Photoshop CS4 and is able to work with all the previous versions of Photoshop CS5 are notable for their impact on portability. For example, the Internet Browser module is not just there for Internet use, but can be used in Photoshop itself. This technique helps save memory on users' computers. The Workflow panel can now follow users anywhere in Photoshop. 933d7f57e6

## Photoshop CC 2015 Download Incl Product Key With Licence Key [Win/Mac] X64 {{ upDated }} 2022

Photoshop is the essential tool to design websites, create graphics, edit photos and other visual media and manipulate any digital image on any device. It is widely used and offers a diverse range of features for all users, making it easy and attractive to use. The intuitive interface and selection tools are enough to write beautiful imagery without any fancy tips. Adobe Photoshop Elements is definitely the most complete and feature-packed photo editor on the market. It's wildly popular with consumers who want the best of both worlds: the simplicity of applications like Picnik and the power of editing apps like Photoshop. However, it can be difficult to find Photoshop users willing to pay for new versions of its premium features and reliability after the lackluster performance of Elements 10. Maybe because it has the most beginner-friendly tutorials, users who have Photoshop know they can do most things much faster by using the shortcut keys. The bottom line is that Photoshop is a powerful graphics engine that does a great job of transforming images into something a lot easier to work with. It's the best option for serious users who want powerful, easy-to-use photo editing. Most web designers and designers tend to use other tools to create images and graphics, but Photoshop Elements offers plenty of ways to let you play around with your graphics. Its raw cutting chops include the ability to cut out objects and combine layers. This is not so easy in Photoshop.

photoshop download free link photoshop download free latest version skin tone luts for photoshop free download photoshop download free laptop photoshop download free linux photoshop download free in computer photoshop download free ipad adobe photoshop download free ios adobe photoshop download free in pc photoshop download free in pc

Photoshop comes with a range of pre-installed plugins, which can be incredibly useful for designers. These plugins show up in the Photoshop menu in the following Categories: Image Processing, **Post-Production**, **Effects**, **Blur**, etc. These plugins are powered by Creative Cloud and are erased with updating of the software. When a new version comes out, a new plugins version - generally numbered 1.0, 2.0, 3.0, etc - is created that retains all the plugins. It's worth downloading the latest version of Photoshop or any version since it includes all past plugins automatically. A list of all current plugins included with Photoshop (and their versions) can be found here: Using Photoshop: Photoshop Add-on Plugins (Opens in a new window). Adobe Photoshop: A Complete Course and Compendium of Features is your guide to creating, editing, and enhancing images and designs in Adobe Photoshop. Whether you're retouching a photograph, making a simulated chalk drawing, or creating a composite photo with a 3D drawing, Photoshop is the tool for you—and this book will teach you what you need to know. Los Angeles, CA--(BUSINESS WIRE)-- Adobe (Nasdag: ADBE) today announced at the Adobe MAX - The World's Largest Creativity Conference - pioneering innovations in Photoshop that make the most advanced image editing application even smarter, more collaborative and easier to use across surfaces. The Photoshop family of products -- which includes Photoshop Graphics, Photoshop Elements, Adobe Photoshop CC full-featured Photoshop, Adobe Photoshop CC and Adobe Photoshop, CC to Go -- now offer the ability to review and approve work in real time on mobile devices, while continuing the full editing experience on desktop computers.

If you haven't started using the application, it's worth considering hurrying out to buy it right away. The 2018 release of the app duplicates many of its major 2019 features, and will keep you ahead of the competition. You get a different approach to a user interface and enhanced scripting for new features, for example, while other features also appear such as Smart Vanishes from Photoshop CS5 and Advanced Retouching options and offerings. For a quick walkthrough of the features, check out our photo-editing tutorial. There are plenty of easier ways than to organize and annotate images in a project or on a timeline. You can set up Photoshop Elements to automatically sort your images by location. In the Organizer, choose File > New. Under Place Content, choose By Date; you can then add individual image filenames or folders, or manually add names by selecting browse. The new feature also lets you assign and remove order. If you like working with items that are already calibrated, pixel-perfect, and color-corrected, you can make guick work of this aspect of producing good-looking images. Photoshop Elements lets you calibrate many common cameras to make sure all your photos are as sharp as they can be, and it can also correct the color cast in a photo, making it look like it's coming out of your shiny new DSLR camera. If you're working in a dark room, you can also adjust the overall brightness, and improve contrast. You can even use the high-ISO and Highlight warning tool to tell you what the camera settings of your DSLR are at the time you've photographed. To see a few quick tips on calibrating images with Elements, check out our calibration tutorial.

https://techplanet.today/post/hyperspininstall10finalzip https://tealfeed.com/adobe-flash-builder-46-crack-link-zxig3 https://techplanet.today/post/giveaway-aomei-partition-assistant-pro-v81-for-free-verified https://techplanet.today/post/adobe-photoshop-cs-serial-key-keygen-upd https://new.c.mi.com/my/post/640267/Dorm\_Dek\_Hor\_Eng\_Sub\_Thai\_Movie\_\_\_HOT https://reallygoodemails.com/atplanwnusda

In this Envato Tuts+ tutorial series, learn to create the same beautiful images and complex stylizations that professional photographers and designers use every day. Learn to create amazing photo effects and stylizations in Photoshop to wow your audience. By the end of this series, you will have the essential skills to create your own versions of Starry Night, Little Boy and the Atom Bomb, and all the other iconic images you see on Google. You will also learn how to create your own romantic, outdoor, or art-inspired shots - the results are guaranteed to be stunning. Want to make our design process easier? Our designers use a modular workflow (with the added bonus of faster completion) for our projects. This workflow enables us to focus on project content-design, postproduction and production-overseeing. Learn how our team works at Envato and how you can improve your collaboration like we do. Want to learn another design software to replace Photoshop or are you just looking for a better, faster, way to create awesome CSS? We've got you covered! In this course, you'll learn the basics of CSS Preprocessor, how to use the most popular design softwares for web design, modify CSS rules, and control browser behavior with features that are unique to CSS code. In this course, you will learn: Before the reboot, I had been hoping the Prism Maestro and one of its siblings, the Crystal Maestro would be updated and included in the newest version. " How to change the color of a layer " is how I reached out to Adobe for a response. The reply was that it is on their roadmap but they do not have a specific release date, just an expected date.

https://www.waggners.com/wp-content/uploads/taguile.pdf

http://www.lab20.it/2022/12/24/adobe-photoshop-cs6-installer-free-download-full-version-for-window s-10-\_verified\_/

http://www.rutaecologica.com/wp-content/uploads/2022/12/Download-free-Adobe-Photoshop-2020-W ith-Full-Keygen-For-Windows-x3264-NEw-2022.pdf

https://orbeeari.com/wp-content/uploads/2022/12/derrex.pdf

http://quitoscana.it/2022/12/24/download-free-photoshop-2022-hack-cracked-64-bits-updated-2022/ http://getpress.hu/blog/adobe-photoshop-cs-9-0-free-download-new/

https://sciencetrail.com/wp-content/uploads/2022/12/Download\_free\_Adobe\_Photoshop\_CC\_2015\_Ver sion\_18\_Keygen\_For\_Windows\_updAte\_2023.pdf

http://ura.cn/wp-content/uploads/2022/12/Download-Adobe-Photoshop-Cs6-For-Pc-Free-Download-LI NK.pdf

https://www.bountyla.com/photoshop-2022-version-23-1-torrent-activation-key-latest-2022/

For amateurs who want to get creative with their photos, Adobe Photoshop Elements is still the best game in town. Professionals, of course, can do all this and more with the full Photoshop application, but that comes with a high learning curve and recurring price tag. Elements makes a lot of the coolest Photoshop effects accessible to nonprofessionals. It offers a generous subset of the pro editor's features in a simpler package. Another standout feature is the addition of GPU-accelerated editing tools to the main filter stack. This means that the most powerful features will be accelerated on your GPU (or on your machine's integrated graphics controller via OpenCL functionality, if you have one), such as edge detection, selections, transforms, and adjustments. In addition, Photoshop 2015 no longer requires the use of GPU acceleration if you have an Intel Iris Graphics processor. You'll still need a discrete graphics card, however, if you're using Windows 7 or Windows 8.1; and programming environments like C/C++, for instance, could still cause issues due to the strict boundaries of OpenCL. Adobe DocumentCloud - Adobe DocumentCloud, a feature that used to be called 'cloud services', enables you to access, view, create, and edit your files across diverse types of devices and clouds. The new DocumentCloud has been redesigned and opened for a large collection of the most commonly-used file types besides photos, including PDF, Interactive PDF, Word, Excel, PowerPoint, Keynote, and Pages.